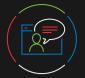

### **Customer Support**

To reach customer support for individual subscribers or users at an institution, please contact:

Email

customerservice@uptodate.com

#### Phone

1.800.998.6374 or +1.781.392.2000 Monday through Friday, 7a.m. – 9p.m. (Eastern time)

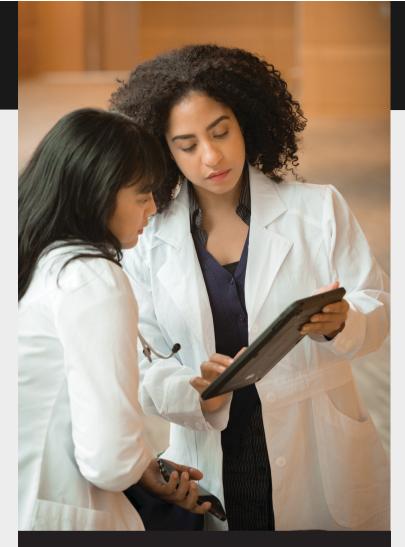

# **UpToDate**<sup>®</sup> Quick Reference Guide

Get clinical answers at the point of care with evidence-based clinical decision support

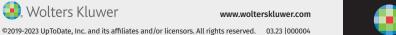

😔 Wolters Kluwer

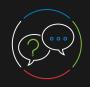

## Answer Clinical Questions with UpToDate®

| Or P                                               | er a Keyword<br>hrase                                                                                                    | <b>Learn</b> "What's New"<br>by specialty.                                                                              |                           | <b>Search</b> with auto-complete.                                              |                         |
|----------------------------------------------------|----------------------------------------------------------------------------------------------------|----------------------------------------------------------------------------------------------------|---------------------------|--------------------------------------------------------------------------------|-------------------------|
| Be sp                                              | pecific for best results                                                                                                    | UpToDate                                                                                                    |                           |                                                                                |                         |
|                                                    |                                                                                                    | Cont <mark>ents ~ Calc</mark> u                                                                                         | ulators                   | Drug Interactions                                                              | UpToDate Pathwa         |
|                                                    | <b>View</b> Practice Changing –<br>UpDates (PCUs).<br><b>See</b> a full list of                                                                                                    | What's New<br>Practice Changing U<br>Lab Interpretation<br>Drug Information<br>Patient Education<br>Topics by Specialty | -                         | diabetes ma                                                                    |                         |
|                                                    | Lab Interpretation.1                                                                                                    | Authors and Editors                                                                                                    |                           | Most Viewed                                                                    | Bookmarks               |
| Resul                                              | <b>ew Search Results</b><br>Its display the topics, se<br>graphics that are most lil<br>swer your clinical questi                                                                                                    | kely                                                                                                    | Gro<br>R Pro<br>March 10, | Immobile arm in chi<br>up B streptococcal ir<br>gnosis of heart failur<br>2023 | nfections in nonpregnar |
|                                                    |                                                                                                    | <b>ss</b> Lexicomp®<br>interactions too                                                                                 |                           | <b>iew</b> list of U<br>athways by s                                           | •                       |
|                                                    | JupToDate <sup>®</sup> diabetes mar                                                                                                    | nagement                                                                                                    |                           | X Q                                                                            |                         |
| <b>Calculate</b> —<br>many<br>different<br>medical | Contents V Calculators Drug<br>Kalculators Drug<br>K | ric Patient Grap                                                                                                    |                           |                                                                                | ipidus) management      |

|                                                          | 😍 UpToDate <sup>®</sup> diabetes management X Q                                                                                                    |
|----------------------------------------------------------|----------------------------------------------------------------------------------------------------|
|                                                          | Contents V Calculators Drug Interactions UpToDate Pathways                                                                                                    |
| Calculate —<br>many<br>different<br>medical<br>measures. | Key Back         All         Adult         Pediatric         Patient         Graphics           Showing results for diabetes management         Search instead: diabetes mellitus management, arginine-vasopressin disorders (diabetes insipidus) m         Image: Comparison of Comparison of Compariso |
|                                                          | Overview of general medical care in nonpregnant adults with diabetes mellitusneed of insulin therapy should be managed by or in consultation with an endocrinologist, if at all possible. The decision to refer to an endocrinologist with expertise in diabetes management usually hinges                                                                                                    |
| Use sub-<br>sections<br>for easy<br>navigation.          | Pharmacologic therapy for hyperglycemia      Summary and recommendations      Glucose-lowering rx in T2DM approach      Monitoring in diabetes mellitus                                                                                                    |
|                                                          |                                                                                                    |

Click a link to go to a specific section.

😫 Wolters Kluwer

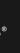

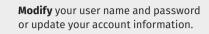

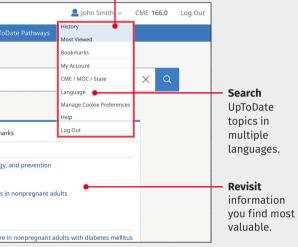

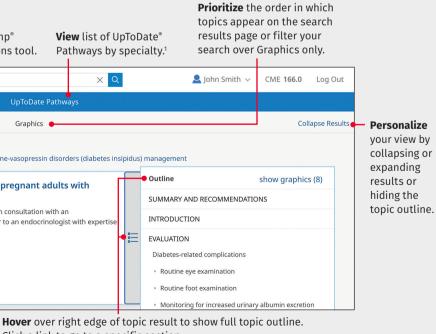

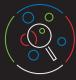

| Besearch the Topic<br>More than 12,300 evidence-based                     | <b>View</b> a gallery of all graphics within each topic.                                                                                                    |                                                                                                    |                                                                                                    | r <b>ch</b> for a word or<br>onym within a topic. |  |  |
|---------------------------------------------------------------------------|----------------------------------------------------------------------------------------------------|----------------------------------------------------------------------------------------------------|----------------------------------------------------------------------------------------------------|---------------------------------------------------|--|--|
| medical topics provide the information you need for optimal patient care. | UpToDate <sup>®</sup> diabetes management                                                                                                    | x Q                                                                                                    |                                                                                                    | 💄 John Smith 🗸 🛛 CN                               |  |  |
|                                                                           | Contents 🗸 Calculators Drug Interact                                                                                                    | ions UpToDate Pathways                                                                                                  |                                                                                                    |                                                   |  |  |
|                                                                           |                                                                                                    | rerview of general medical care in                                                                                      | n nonpregnant adults with diabete                                                                                                    |                                                   |  |  |
| <b>View</b> a detailed outline within each topic.                         | Outline                                                                                                    |                                                                                                    |                                                                                                    | ● 虱 ⊘ ∉                                           |  |  |
| <b>Click</b> to go directly to summary and ———                            | • SUMMARY AND RECOMMENDATIONS                                                                                                    | Author: Deborah J Wexler, MD, MSc<br>Section Editor: David M Nathan, MD<br>Deputy Editor: Katya Rubinow, MD             |                                                                                                    |                                                   |  |  |
| treatment recommendations.                                                | WHAT'S NEW                                                                                                    | Contributor Disclosures                                                                                                 |                                                                                                    |                                                   |  |  |
| <b>Click</b> on a heading to go directly to ———                           | INTRODUCTION                                                                                                    | All topics are updated as new evidence becomes availa<br>Literature review current through: <b>Feb 2023.</b>   This top |                                                                                                    |                                                   |  |  |
| the information you need.                                                 | Diabetes-related complications <ul> <li>Routine eye examination</li> <li>Routine foot examination</li> <li>Monitoring for increased urinary albumin excretion</li> <li>Screening for coronary heart disease</li> </ul> |                                                                                                    | nent in individuals with diabetes (January 2023)                                                                                                    | tes, but society guidelines ha                    |  |  |
|                                                                           | Comorbid conditions GLYCEMIC MANAGEMENT Blood glucose monitoring and target A1C                                                                                                    | <b>INTRODUCTION</b><br>The estimated overall prevalence of diabetes                                                     | mellitus among adults in the United States varies with ra                                                                                                    | ce/ethnicity and ranges from                      |  |  |
| <b>View</b> all graphics associated with a topic in a thumbnail format.   | GRAPHICS view all<br>Tables                                                                                                    | condition [2]. Numerous factors, in addition t                                                                          | ve type 2 diabetes. More health care resources are estima<br>o diabetes-associated complications, contribute to the im<br>prevalence of depression [3] and adversely impacts empl                                          | pact of diabetes on quality of                    |  |  |
|                                                                           | <ul> <li>Monitoring in diabetes mellitus</li> <li>ADA ophthalmologic exam schedule</li> <li>Comprehensive diabetic foot exam</li> </ul>                                                                                | nonglycemic management (🗊 table 1). The a                                                                               | al medical management for nonpregnant adult patients v<br>pproach is consistent with guidelines from the American<br>are updated yearly [6-8]. Detailed discussions relating to<br>nyperglycemia are discussed separately. | Diabetes Association (ADA) fo                     |  |  |
| <b>Access</b> related topics to find<br>additional information.           | Candidates     Prevention of cardiovascular events                                                                                                    | <ul> <li>(See "Screening for type 2 diabetes mell</li> <li>(See "Clinical presentation, diagnosis, ar</li> </ul>        | itus".)<br>nd initial evaluation of diabetes mellitus in adults".)                                                                                                    |                                                   |  |  |

### Note: Visual depicts a registered user accessing UpToDate and accruing CME credit

UpToDate is accredited and recognized by colleges, associations, and authorities from around the world, and is a globally accepted information resource and learning tool. To see if you can use UpToDate to fulfill CME requirements in your country, or specialty, please visit www.uptodate.com/cme for the most current list of CME requirements. It is up to each user to determine whether his or her use of UpToDate qualifies for CME in any particular country/specialty.

<sup>1</sup>Lab Interpretation and UpToDate<sup>®</sup> Pathways are part of UpToDate<sup>®</sup> Advanced and can be added to UpToDate subscriptions for a fee. They are not available as standalone solutions. <sup>2</sup>Formulink formulary management integration can be added to UpToDate subscriptions for a fee.

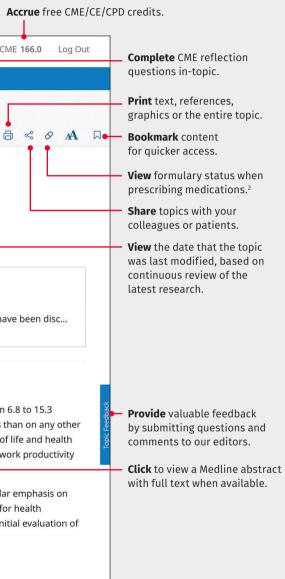